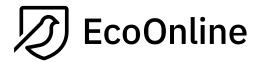

## Default Permission Groups

October 20, 2023

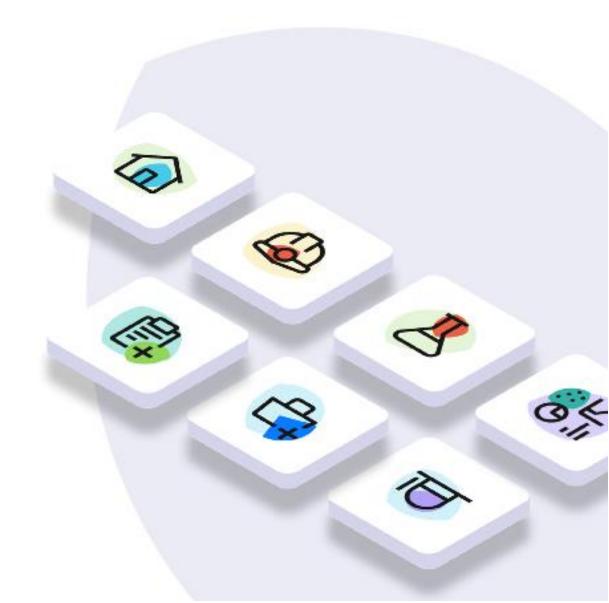

| Listed Item                   | Description                                                                                                    | Admin          | Manager        | Contributor    | Viewer         |
|-------------------------------|----------------------------------------------------------------------------------------------------|----------------|----------------|----------------|----------------|
|                               |                                                                                                    | ON<br>/<br>OFF | ON<br>/<br>OFF | ON<br>/<br>OFF | ON<br>/<br>OFF |
| Homepage                      |                                                                                                    |                |                |                |                |
| Create Homepage               | Customize and edit the eCompliance<br>homepage (these changes propagate<br>down the site tree unless a sub-site has<br>its own customized homepage) | ON             | OFF            | OFF            | OFF            |
| Contractor Management         |                                                                                                    |                |                |                |                |
| Create Companies              | Allows you to create a sub-contractor or company within the module                                                                                  | ON             | OFF            | OFF            | OFF            |
| View Companies                | View the list of 'companies'                                                                                                    | ON             | OFF            | OFF            | OFF            |
| Manage Companies              | Edit the list of companies                                                                                                    | ON             | OFF            | OFF            | OFF            |
| Site Administration           |                                                                                                    |                |                |                |                |
| Create Site                   | Create a new site in the site tree                                                                                                    | ON             | OFF            | OFF            | OFF            |
| Modify Site                   | Edit and reorder sites in the site tree                                                                                                    | ON             | OFF            | OFF            | OFF            |
| Account Manager               | Change logo on site, input employee hours, view audit trail log                                                                                     | ON             | OFF            | OFF            | OFF            |
| User Administration           |                                                                                                    |                |                |                |                |
| Create and manage invitations | Create new log-in users                                                                                                    | ON             | ON             | OFF            | OFF            |
| Manage Membership             | Edit and delete users                                                                                                    | ON             | ON             | OFF            | OFF            |
| Manage Job Profiles           | Create and edit job profiles (linked to training and document distribution)                                                                         | ON             | OFF            | OFF            | OFF            |
| Create User with Username     | Create a new log-in user with a username instead of an email address                                                                                | ON             | OFF            | OFF            | OFF            |
| Site Program                  |                                                                                                    |                |                |                |                |
| Modify Program                | Assign a program to a site (these are<br>H&S based programs and steps to be<br>used as a guide)                                                     | ON             | ON             | OFF            | OFF            |
| View Program                  | View the program tab                                                                                                    | ON             | ON             | ON             | ON             |
| Action Items                  |                                                                                                    |                |                |                |                |

| Create Action Item                                               | Create an action item for the site you are at                                                                                                 | ON  | ON  | ON  | OFF |
|------------------------------------------------------------------|----------------------------------------------------------------------------------------------------|-----|-----|-----|-----|
| Change Any Action Item                                           | Ability to edit any action item that is not completed                                                                                         | ON  | OFF | OFF | OFF |
| View All Action Items                                            | View all action items within the site you have access to                                                                                      | ON  | ON  | OFF | OFF |
| Own Action Item                                                  | View only your own action items                                                                                                    | OFF | OFF | OFF | OFF |
| Reports                                                          |                                                                                                    |     |     |     |     |
| Report Manager                                                   | Description coming soon                                                                                                    | OFF | OFF | OFF | OFF |
| Safety Intelligence 2                                            |                                                                                                    |     |     |     |     |
| Edit Safety Intelligence (new)<br>Reports                        | Ability to create your own reports and dashboards                                                                                             | ON  | OFF | OFF | OFF |
| View Safety Intelligence (new)<br>Reports                        | Ability to review and download existing reports and dashboards                                                                                | ON  | OFF | OFF | OFF |
| Documents                                                        |                                                                                                    |     |     |     |     |
| View All Documents                                               | View all public documents and documents uploaded at your site                                                                                 | ON  | ON  | ON  | ON  |
| Create And Edit Documents                                        | Ability to add and edit documents you<br>add                                                                                                  | ON  | ON  | OFF | OFF |
| Delete Documents                                                 | Ability to delete documents                                                                                                    | ON  | OFF | OFF | OFF |
| View Documents Assigned by<br>Acknowledgment And Nothing<br>Else | View only documents assigned to you                                                                                                    | OFF | OFF | OFF | OFF |
| Inspections                                                      |                                                                                                    | -   | -   | -   |     |
| Share Inspection Template                                        | Description coming soon                                                                                                    | ON  | ON  | OFF | OFF |
| Conduct Inspections                                              | Ability to conduct inspections                                                                                                    | ON  | ON  | ON  | OFF |
| View All Inspections                                             | Ability to view all inspections submitted at the site you have access to                                                                      | ON  | ON  | OFF | OFF |
| SignOff Inspections                                              | Ability to sign off inspections at the site<br>you have access to (will then as default<br>receive notifications when forms are<br>submitted) | ON  | ON  | OFF | OFF |
| Create and Modify Any<br>Inspection Template                     | Ability to create a new inspection template, publish it and edit it                                                                           | ON  | OFF | OFF | OFF |
| Delete Any Inspection                                            | Delete an inspection template                                                                                                    | ON  | OFF | OFF | OFF |

| Schedule Inspections                       | Schedule inspections for specific<br>employees or job profiles on various<br>frequencies                                                    | ON | ON  | OFF | OFF |
|--------------------------------------------|----------------------------------------------------------------------------------------------------|----|-----|-----|-----|
| Edit Any Inspection                        | Edit any inspection submitted at your site (prior to sign off)                                                                              | ON | OFF | OFF | OFF |
| SignOff Any Inspection                     | Ability to sign off any inspection                                                                                                    | ON | OFF | OFF | OFF |
| Incidents / Hazards                        |                                                                                                    | r  | I.  |     |     |
| Share Incident Template                    | Description coming soon                                                                                                    | ON | ON  | OFF | OFF |
| Conduct Incidents                          | Ability to conduct incidents                                                                                                    | ON | ON  | ON  | OFF |
| View all Incidents                         | Ability to view all incidents submitted at the site you have access to                                                                      | ON | ON  | OFF | OFF |
| SignOff Incidents                          | Ability to sign off incidents at the site<br>you have access to (will then as default<br>receive notifications when forms are<br>submitted) | ON | ON  | OFF | OFF |
| Create and Modify any Incident<br>Template | Ability to create a new incident template, publish it and edit it                                                                           | ON | OFF | OFF | OFF |
| Delete any Incident                        | Delete an incident template                                                                                                    | ON | OFF | OFF | OFF |
| Edit Any Incident / Hazard                 | Edit any incident submitted at your site (prior to sign off)                                                                                | ON | OFF | OFF | OFF |
| SignOff any Incident                       | Ability to sign off any incident                                                                                                    | ON | OFF | OFF | OFF |
| Meetings                                   |                                                                                                    |    |     |     |     |
| Share Meeting Template                     | Description coming soon                                                                                                    | ON | ON  | OFF | OFF |
| Conduct Meetings                           | Ability to conduct meetings                                                                                                    | ON | ON  | ON  | OFF |
| View all Meetings                          | Ability to view all meetings submitted at the site you have access to                                                                       | ON | ON  | OFF | OFF |
| SignOff Meetings                           | Ability to sign off meetings at the site<br>you have access to (will then as default<br>receive notifications when forms are<br>submitted)  | ON | ON  | OFF | OFF |
| Create and Modify any Meeting<br>Template  | Ability to create a new meeting template, publish it and edit it                                                                            | ON | OFF | OFF | OFF |
| Delete any Meeting                         | Delete a meeting template                                                                                                    | ON | OFF | OFF | OFF |
| Edit any Meeting                           | Edit any meeting submitted at your site (prior to sign off)                                                                                 | ON | OFF | OFF | OFF |
| SignOff any Meeting                        | Ability to sign off any incident                                                                                                    | ON | OFF | OFF | OFF |
| Hazard Assessment                          |                                                                                                    |    |     |     |     |

| Delete Hazard Assessment                   | Delete a draft or published Hazard<br>Assessment                                            | ON  | ON  | OFF | OFF |  |
|--------------------------------------------|---------------------------------------------------------------------------------------------|-----|-----|-----|-----|--|
| Create or Edit Hazard<br>Assessment        | Create a new hazard assessment or edit a draft or published one at your site                | ON  | ON  | OFF | OFF |  |
| Administrate Hazard<br>Assessment          | Ability to add to the library of controls<br>and descriptions, change risk rating<br>matrix | ON  | OFF | OFF | OFF |  |
| Edit any Hazard Assessment                 | Edit any Hazard Assessments (not just the ones at your site)                                | ON  | OFF | OFF | OFF |  |
| Delete any Hazard Assessment               | Delete any Hazard Assessments (not just the ones at your site)                              | ON  | OFF | OFF | OFF |  |
| Contractor Administrator                   |                                                                                             |     |     |     |     |  |
| Contractor Administrator                   | Description coming soon                                                                     | OFF | OFF | OFF | OFF |  |
| Training                                   |                                                                                             |     |     |     |     |  |
| Training Manager                           | Ability to create course names, view training reports, import capabilities                  | ON  | ON  | OFF | OFF |  |
| View Training                              | View list of employees at your site and their training requirements/completion              | ON  | ON  | OFF | OFF |  |
| View my Trainings                          | View just your own training                                                                 | OFF | OFF | OFF | OFF |  |
| Organization                               |                                                                                             |     |     |     |     |  |
| Create and Edit Custom<br>Permission Group | Ability to create and edit new permission groups                                            | ON  | OFF | OFF | OFF |  |
| Recordable Injury                          |                                                                                             |     |     |     |     |  |
| Injury Investigator                        | Permission no longer in use                                                                 | OFF | OFF | OFF | OFF |  |
| Employee Hours                             |                                                                                             |     |     |     |     |  |
| View Employee Hours                        | View employee hours inputted                                                                | ON  | OFF | OFF | OFF |  |
| Edit Employee Hours                        | Input and edit employee hours                                                               | ON  | OFF | OFF | OFF |  |
| Assets                                     |                                                                                             |     |     |     |     |  |
| View Assets                                | View list of uploaded assets for your site                                                  | OFF | OFF | OFF | OFF |  |
| Edit Assets                                | Edit assets at your site                                                                    | OFF | OFF | OFF | OFF |  |
| Manage Assets                              | Create new asset type groups, assets, and attributes                                        | OFF | OFF | OFF | OFF |  |
|                                            |                                                                                             |     |     |     |     |  |